**Computer-Service / Beratung Verkauf von Hard- und Software**

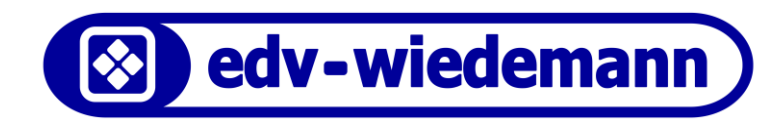

# **Notfall-Tipps bei Computerproblemen**

## **Problem: Personal Computer (PC) lässt sich nicht mehr einschalten**

Dass sich der Computer nicht mehr einschalten lässt, äußert sich in diesem Zusammenhang dadurch, dass beim Betätigen des Ein-/Ausschalters weder eine Anzeige auf dem Bildschirm erscheint noch am Computer selbst irgendein Kotroll-Lämpchen aufleuchtet und dass außerdem kein Geräusch vom Computer zu hören ist.

Überprüfen Sie folgende Punkte:

- Überprüfen Sie den Stromanschluss für PC und Bildschirm.
- Überprüfen Sie den Ein-/Ausschalter an der Rückseite des PCs.
- Sind eventuelle Steckdosenleisten eingeschaltet?
- Uberprüfen Sie die Steckdose (Strom) durch Anschluss eines anderen Gerätes.
- Leuchtet das Kontroll-Lämpchen am Bildschirm?

*Falls Sie nach Prüfung dieser Punkte selbst keine Lösung herbeiführen konnten, dann rufen Sie den Computerfachmann an.*

## **Problem: Notebook / Laptop lässt sich nicht mehr einschalten**

Überprüfen Sie folgende Punkte:

- Ist der Akku noch geladen? Falls nicht, schließen Sie das Netzteil (externe Stromversorgung) an.
- Leuchtet das Kontroll-Lämpchen für die externe Stromversorgung am Notebook wie zuvor?
- Falls am Notebook keine Kontroll-Lampe leuchtet, prüfen Sie, ob die Kontroll-Lampe am externen Netzteil leuchtet. Bewegen Sie den Stromanschluss des Netzteiles am Notebook. Möglicherweise ist die Anschlussbuchse für die externe Stromversorgung im Notebook beschädigt.

*Falls Sie hierbei nicht weiterkommen sollten, wenden Sie sich an den Computerfachmann.*

### **Problem: Computer (PC oder Notebook) lässt sich nicht mehr hochfahren**

Dass sich der Computer nicht mehr hochfahren lässt, heißt in diesem Zusammenhang, dass nach Betätigen des Ein-/Ausschalters auf dem Bildschirm Fehlermeldungen angezeigt werden und der Computer nicht, wie gewohnt, in den normalen Betriebszustand hochfährt.

Überprüfen Sie folgende Punkte:

- Entfernen Sie eine eventuell im CD/DVD-Laufwerk enthaltene CD/DVD und starten Sie neu durch.
- Entfernen Sie die zum Start nicht unbedingt benötigten externen Komponenten wie Drucker, externe Festplatten, USB-Sticks etc.
- Uberprüfen Sie die Batterien von Funkmaus und Funktastatur bzw. tauschen Sie diese aus.

*Falls dies nicht weiterhilft, notieren Sie sich die Fehlermeldung und rufen Sie den Computerfachmann an.*

# **Problem: Befall des Computers durch Schadsoftware (Virus, Trojaner etc.)**

Vorbeugend sollten Sie dafür Sorge tragen, dass Ihr Computer immer die aktuellen Sicherheitsupdates installiert und über einen ausreichenden Virenschutz verfügt. *Wenn es Anzeichen dafür geben sollte, dass sich auf Ihrem Computer Schadsoftware befindet, wenden Sie sich generell an Ihren Computerfachmann.*

#### **Anschrift**

edv-wiedemann GbR Hans-Pfann-Str. 11 81825 München

**VertretungsberechtigteGesellschafter** Erich Wiedemann, ElisabethWiedemann

#### **Kontakt**

BÜRO-TEL: 089 – 430 88 489 SERVICE-TEL: 089 – 435 79 505 FAX: 089 – 430 88 490 EMAIL[: ewi@edv-wiedemann.de](mailto:ewi@edv-wiedemann.de) WEB[: www.edv-wiedemann.de](http://www.edv-wiedemann.de/)

**USt-IdNr:** DE 265764676